## IBM Visual Inspector - Demo Mode

## Images to use for inspection model - Fatigued Capacitor

\*Note - When taking a photo to inspect, move your camera in close to include the entire circuit board in the frame of your photo

## 1. Arduino Uno Normal

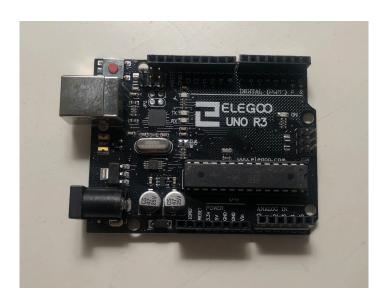

## 2. Arduino Uno Fatigued Capacitor

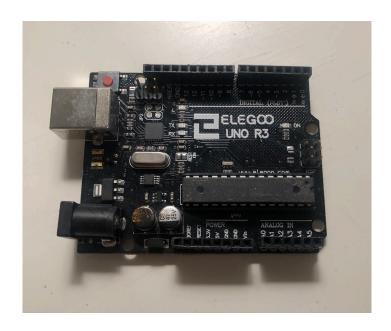